ФИО: Кандрашина Елена Александровин ИСТЕРСТВО ВЫСШЕГО ОБРАЗОВАНИЯ И НАУКИ РОССИЙСКОЙ ФЕДЕРАЦИИ Должность: Врио ректора ФГАОУ ВО «Самарский государственный экономический университет»<br>Дата поллисания: 04.07.2020 Федеральное государственное автономное образовательное учреждение высшего образования <u>b2fd765521f4c570b8c6**&AM{ARCK}{}{}**</u>dTOCYДAPCTBEHHЫЙ ЭКОНОМИЧСКИЙ УНИВЕРСИТЕТ Документ подписан простой электронной подписью Информация о владельце: Дата подписания: 04.07.2023 23:24.49 Уникальный программный ключ:

> УТВЕРЖДЕНО решением Ученого совета ФГАОУ ВО «СГЭУ» протокол №2 от 28.10.2021г. И.о. ректора

\_\_\_\_\_\_\_\_\_\_\_\_\_\_\_\_\_\_\_\_\_\_

Е.А. Кандрашина

# **ПРОГРАММА ПОВЫШЕНИЯ КВАЛИФИКАЦИИ** «РАБОТА В EXCEL»

**(наименование программы)**

Самара

## **1. Нормативно-правовые основы разработки программы**

1. Трудовой кодекс Российской Федерации от 30 декабря 2001 г. N 197-ФЗ, статья 195.1.

2. Федеральный закон от 29 декабря 2012 г. N 273-ФЗ "Об образовании в Российской Федерации".

3. Постановление Правительства Российской Федерации от 22 января 2013 Правилах разработки, утверждения и применения профессиональных стандартов»

4. Распоряжение Правительства Российской Федерации от 31 марта 2014 г. утверждении комплексного плана мероприятий по разработке профессиональных стандартов, их независимой профессионально-общественной экспертизе и на 2014 - 2016 годы".

5. Приказ Минтруда России от 12 апреля 2013 г. N 148н "Об утверждении уровней квалификаций в целях разработки проектов профессиональных стандартов".

6. Приказ Минтруда России от 29 апреля 2013 г. N 170н "Об утверждении рекомендаций по разработке профессионального стандарта".

7. Приказ Минобрнауки России от 18 апреля 2013 г. N 292 "Об утверждении организации и осуществления образовательной деятельности по основным профессионального обучения".

8. Приказ Минобрнауки России от 14 июня 2013 г. N 464 "Об утверждении Порядка организации и осуществления образовательной деятельности по образовательным программам среднего профессионального образования".

9. Приказ Минобрнауки России от 1 июля 2013 г. N 499 "Об утверждении организации и осуществления образовательной деятельности по дополнительные: профессиональным программам".

10. Приказ Минобрнауки России от 19 декабря 2013 г. N 1367 "Об утверждении, организации и осуществления образовательной деятельности по образовательным программам высшего образования - программам бакалавриата, программам с: программам магистратуры".

11. Приказ Минобрнауки России от 12 сентября 2013 г. N 1061 *"*Об утверждении перечней специальностей и направлений подготовки высшего образован

Программа учитывает квалификационные требования: Квалификационный справочник должностей руководителей, специалистов и других служащих. 4-е издание, дополненное (утв. постановлением Минтруда РФ от 21 августа 1998 г. №37).

#### **2. Цель**

Цель изучения дисциплины «Работа в MS Excel» заключается в формировании умений и навыков решения профессиональных задач с использованием встроенного функционала MS Excel.

Задачами освоения дисциплины «Применение MS Excel в профессиональной деятельности» является следующее:

раскрыть основы работы в MS Excel (ввод данных на рабочий лист и их редактирование, основные операции с рабочим листом, работа с ячейками и диапазонами, таблицами, форматирование рабочих листов, работа с файлами и шаблонами);

изучить формулы и функции MS Excel (формулы для обработки текста, работа с датами и временем, логические формулы, формулы подсчета и суммирования, выбора и поиска значений, финансовые функции, формулы массивов);

ознакомить с построением диаграмм и графиков (расширенные возможности построения диаграмм, визуализация данных средствами форматирования, работа с изображениями и рисунками);

рассмотреть расширенные возможности MS Excel (настройка пользовательского интерфейса, настраиваемые числовые форматы, проверка данных, структурирование рабочих листов, связывание и консолидация данных, поиск и исправление ошибок, защита рабочих книг);

раскрыть возможности использования встроенных надстроек «Подбор параметра», «Поиск решения», «Анализ данных»;

выработать навыки использования компьютерной техники и информационных технологий (MS Excel) в документационном обеспечении управления и архивном деле; выработать способность самостоятельно работать с документами MS Excel.

**3. Планируемые результаты обучения**

Изучение дисциплины «Работа в MS Excel» направлено на формирование следующих компетенций:

− ПК-4 –способность самостоятельно работать с различными источниками информации;

− ПК-14 – владение навыками использования компьютерной техники и информационных технологий в документационном обеспечении управления и архивном деле.

В результате изучения дисциплины «Применение MS Excel в профессиональной деятельности» обучающиеся должны овладеть следующими знаниями, умениями и навыками, соотнесенными с планируемыми результатами освоения образовательной программы:

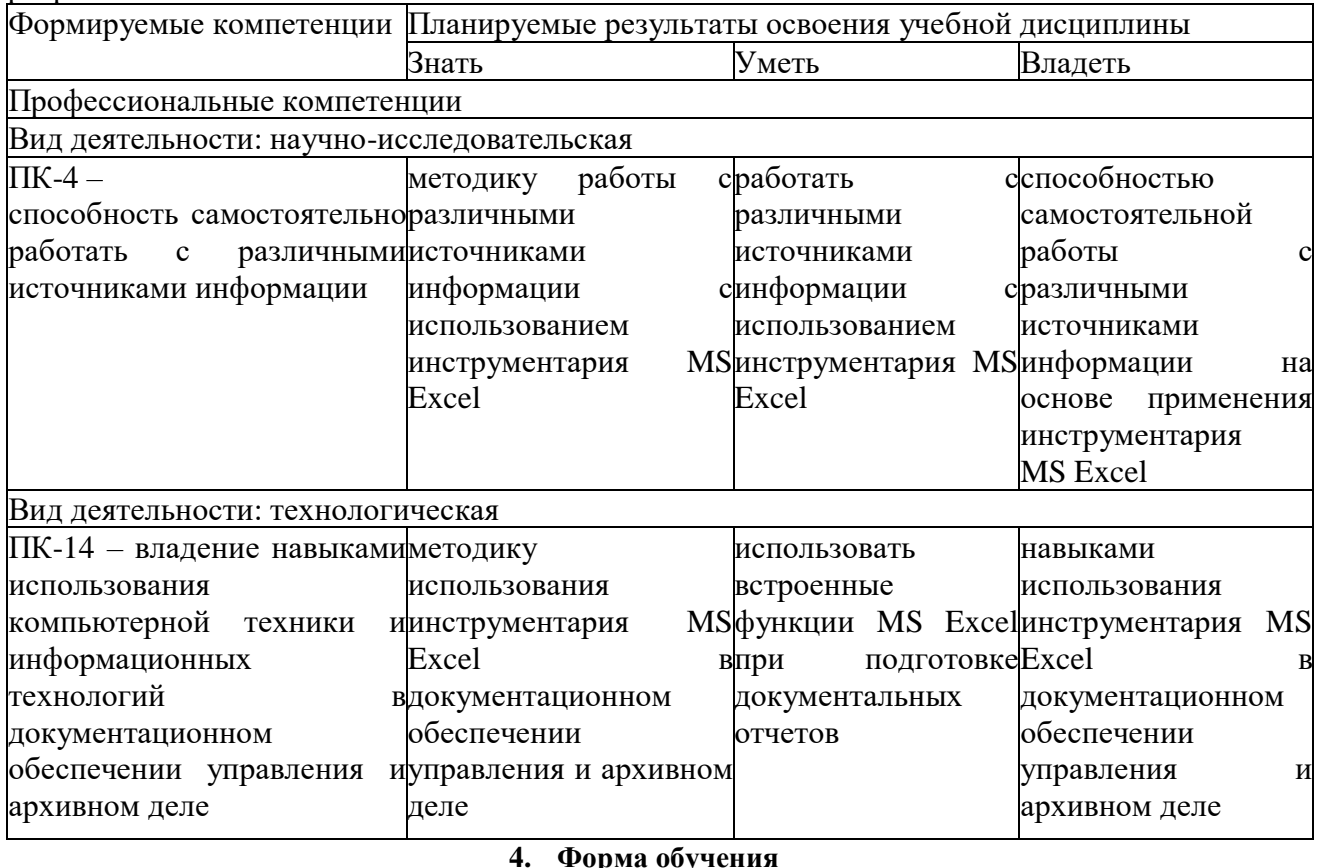

Форма обучения -очная

## **5. Срок обучения**

Срок обучения по программе повышения квалификации «Работа в MS Excel» составляет 6 недель.

#### **6. Требования к поступающим**

К освоению программы повышения квалификации допускаются лица, имеющие или получающие высшее образование/среднее специальное образование, функциональные менеджеры, специалисты без предъявления требований к стажу работы.

**7. Форма документа, выдаваемого по результатам освоения программы** Удостоверение о повышении квалификации

**8. Структурное подразделение, реализующее программу** Центр современных коммуникаций

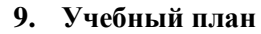

Ŧ.

 $\mathbf{r}$ 

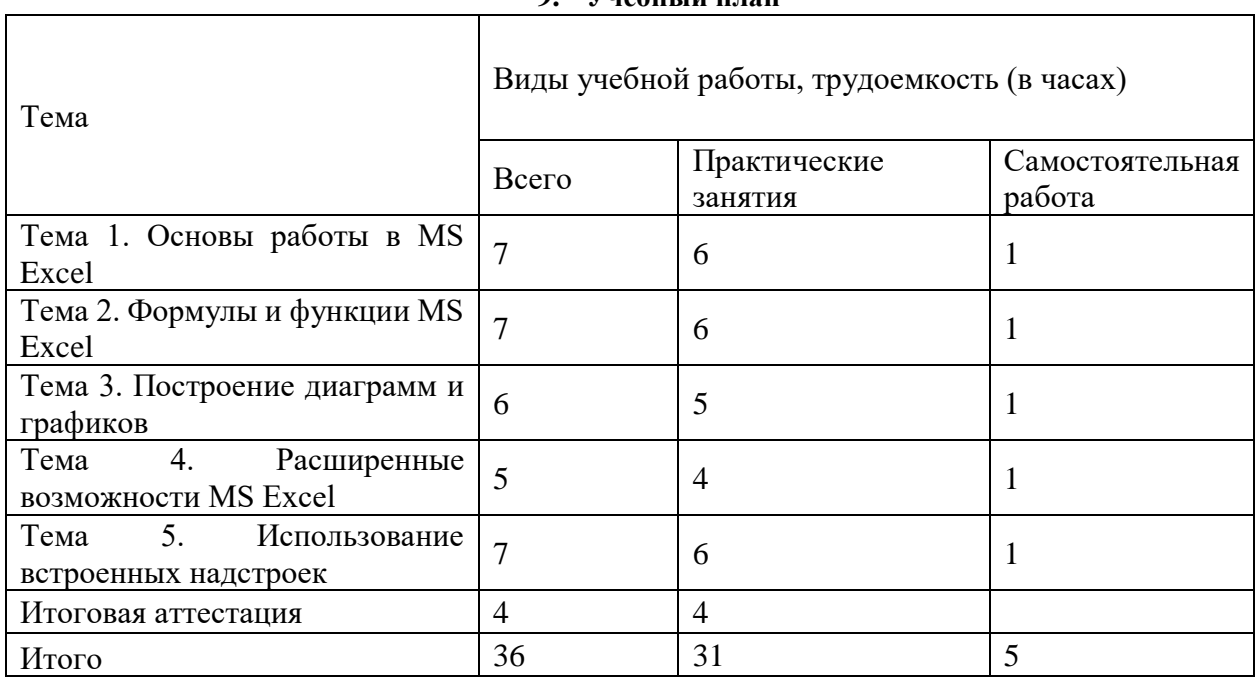

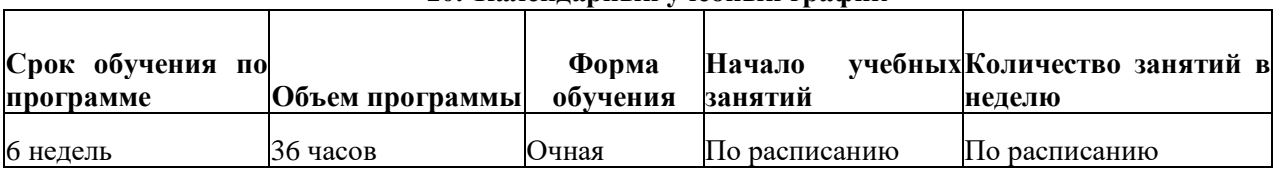

## **10. Календарный учебный график**

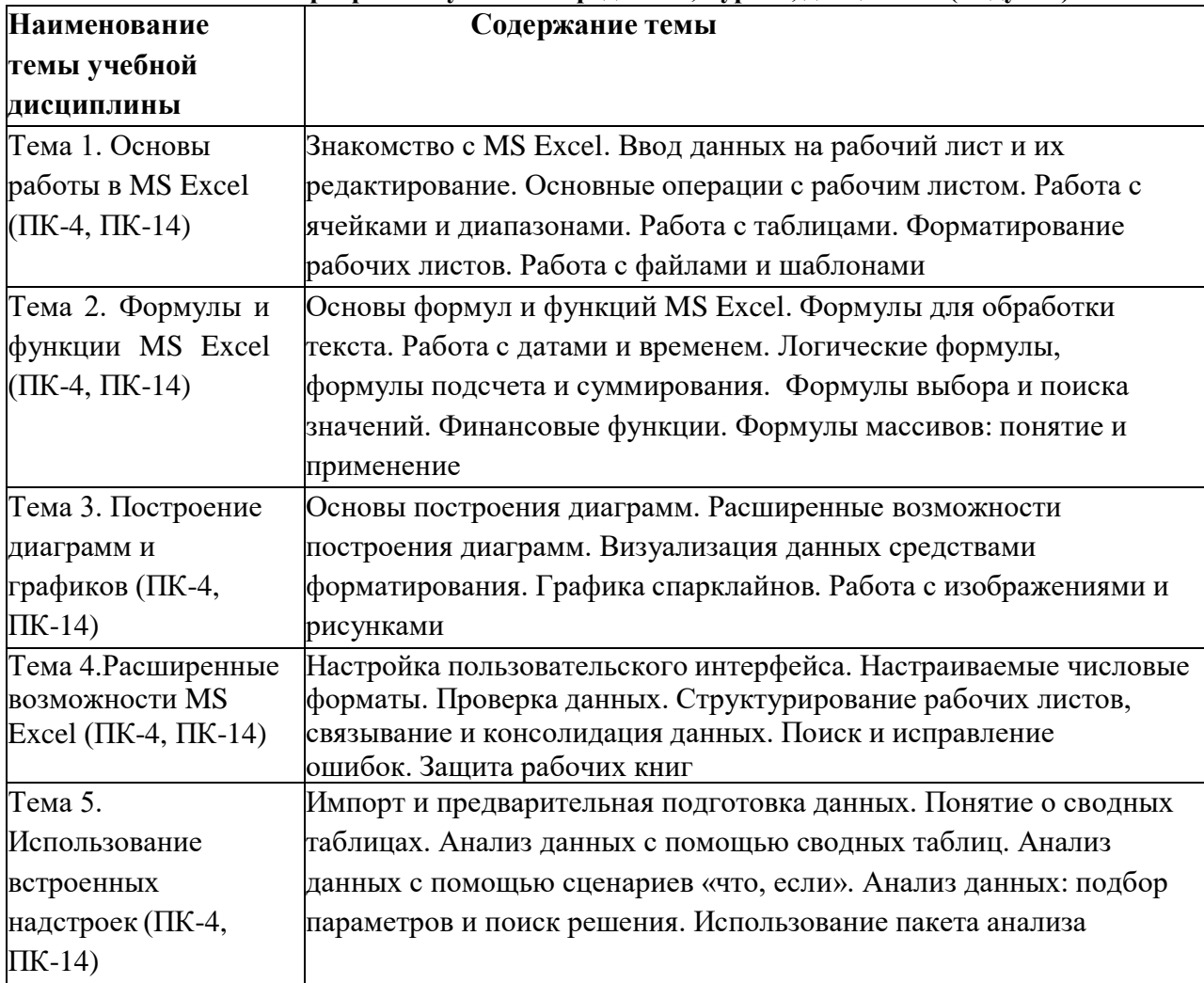

#### **11. Рабочие программы учебных предметов, курсов, дисциплин (модулей)**

### **12. Формы аттестации**

Целью итоговой аттестации является оценка уровня овладения слушателем компетенций, установленных в программе (планируемые результаты обучения). К итоговой аттестации допускаются слушатели, не имеющие задолженности и в полном объеме выполнившие учебный план. Итоговая работа выполняется в виде проекта, сдается в электронном виде.

#### **13. Оценочные материалы**

Критерии оценки проекта:

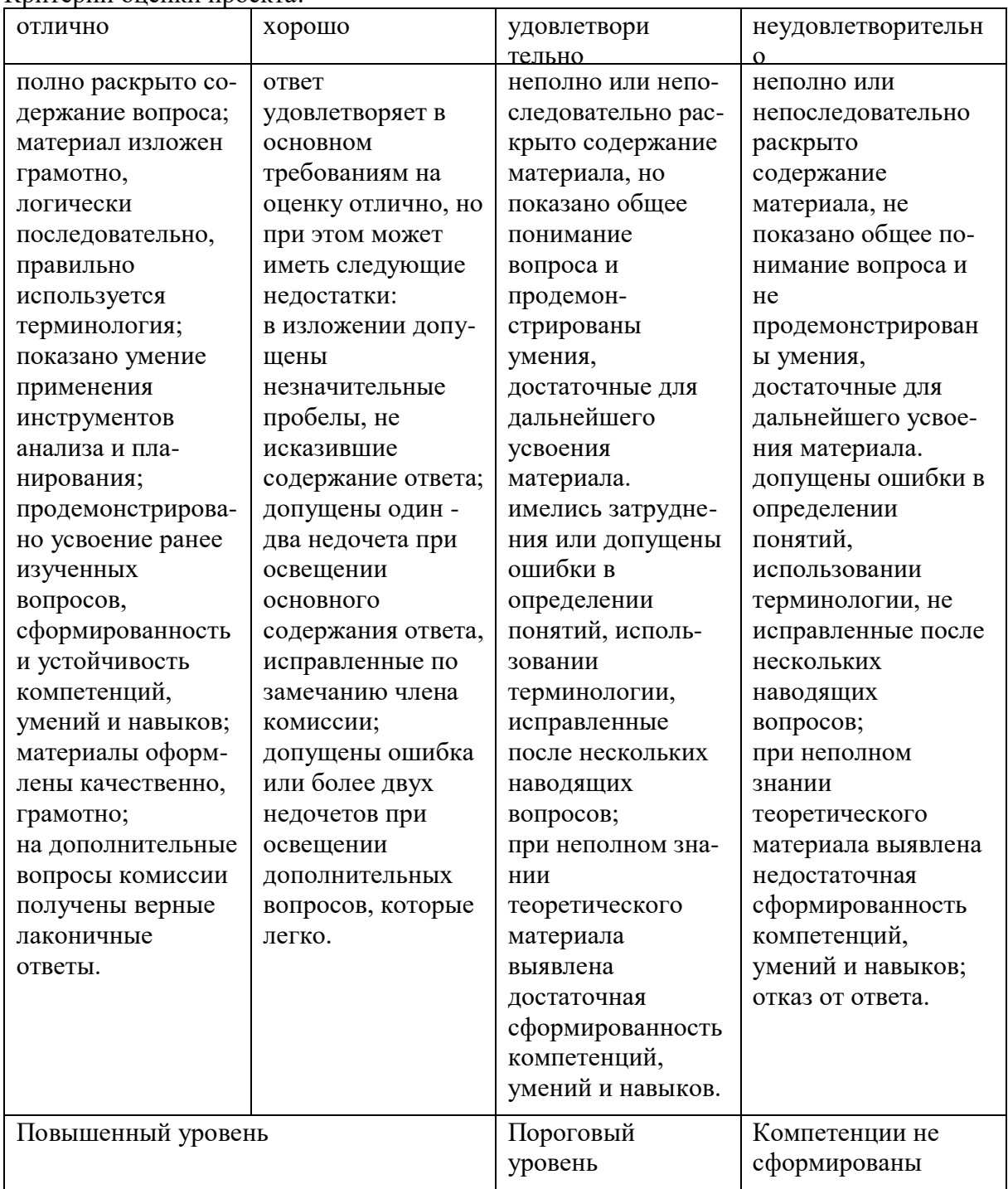

# **14. Организационно-педагогические условия**

Реализация рабочей программы дисциплины обеспечена педагогическими кадрами, имеющими высшее профессиональное образование, соответствующее профилю обучения, и имеющими опыт педагогической деятельности. Преподаватели имеют дополнительное профессиональное образование по программам повышения квалификации по направлению подготовки.

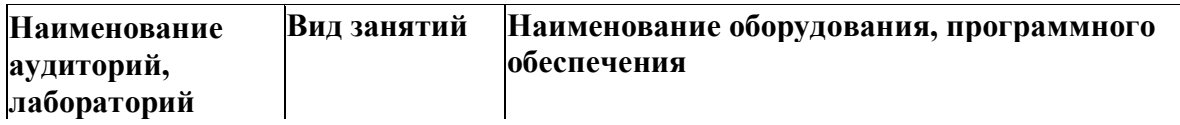

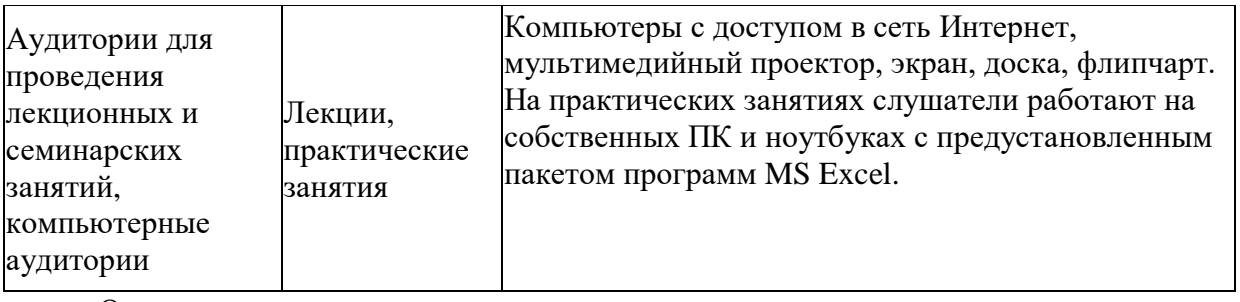

Основная литература:

Воробьева, Ф.И. Информатика. MS Excel 2010 / Ф.И. Воробьева, Е.С. Воробьев ; Министерство образования и науки России. – Казань : Издательство КНИТУ, 2014. – 100 с. : ил. – Режим доступа: по подписке. – URL: [http://biblioclub.ru/index.php?page=book&id=428798.](http://biblioclub.ru/index.php?page=book&id=428798)

Информатика. Базовый курс : учеб. пособие / под ред. С.В. Симоновича. - 3-е изд. - СПб. : Питер, 2012. - 638 с.

Дополнительная литература:

Уокенбах, Джон. Excel 2013. Библия пользователя: пер. с англ. / Джон Уокенбах. – М.: ООО «И.Д. Вильямс», 2015. – 928 с.

Уокенбах, Джон. Excel 2013. Трюки и советы Джона Уокенбаха / Джон Уокенбах. – СПб.: Питер, 2014. – 336 с.

Косовцева Т.Р., Петров В.Ю. MS EXCEL в расчетных задачах: учебное пособие / Т.Р. КосовцеваЮ В.Ю. Петров. – СПб: СПГУ ИТМО, 2010. – 82 с.

Майкл, А. Формулы в Excel 2016. / А. Макл, Р. Куслейка. – М.: Диалектика, 2017. – 784 с.

Васильев, А.Н. Числовые расчеты в Excel: учеб. пособие / А.Н. Васильев. – М.: Лань,  $2014. - 608$  c.

Просветов, Г.И. Анализ данных с помощью Excel: учебник / Г.И. Просветов. – М.: Альфа-пресс, 2016. – 160 с.

Электронно-библиотечная система:

Электронно-библиотечная система «Университетская библиотека онлайн» (www.biblioclub.ru).

Национальная электронная библиотека (https://нэб.рф).

Профессиональные базы данных, информационно-справочные и поисковые системы:

Справочно-правовая система «Гарант».

Справочно-правовая система «Консультант Плюс».

Электронно-библиотечная система «Университетская библиотека онлайн» (www.biblioclub.ru).

Научная электронная библиотека (www.e-library.ru).

Национальная электронная библиотека (https://нэб.рф).

Ресурсы информационно-телекоммуникационной сети «Интернет»:

OfficeGURU: [http://office-guru.ru/excel/.](http://office-guru.ru/excel/)

Learn-office: Самоучитель-справочник по основным офисным программам: <http://learn-excel.ru/>

Планета Excel: [http://www.planetaexcel.ru/.](http://www.planetaexcel.ru/)

ExcelTABLE: работа с таблицами: [http://exceltable.com/sozdat-tablicu/kak-rabotat-v](http://exceltable.com/sozdat-tablicu/kak-rabotat-v-)excel-s-tablicami/.

Мир MS Excel: [http://www.excelworld.ru/.](http://www.excelworld.ru/)

Excel2.ru: [http://excel2.ru/.](http://excel2.ru/)

Простые решения сложных задач: [http://micro-solution.ru/excel/.](http://micro-solution.ru/excel/)

InformBuro: [http://www.informburo.com.ua/category/excel//](http://www.informburo.com.ua/category/excel/)

SirExcel – Безграничные возможности Excel. Уроки и приемы по программе MS Excel бесплатно: [http://sirexcel.ru/.](http://sirexcel.ru/)

You can Excel: [http://youcanexcel.ru/.](http://youcanexcel.ru/)

Excelexpert: [http://excelexpert.ru/.](http://excelexpert.ru/)

RuExcel. Все о работе в Эксель: [http://ruexcel.ru/.](http://ruexcel.ru/)

Microsoft Excel – это просто!: https://vk.com/youcanexcel.

Офисный: Excel «Для чайников» и не только: [http://www.offisny.ru/excel.html.](http://www.offisny.ru/excel.html)

TeachVideo: Microsoft® Office Excel® 2010: [http://www.teachvideo.ru/course/380.](http://www.teachvideo.ru/course/380)

# **СОСТАВИТЕЛИ ПРОГРАММЫ**

Александрова Галина Николаевна, к.ф.н., директор Центра современных коммуникаций Ф.И.О., ученая степень, звание, должность